# **Using Base SAS® tools and the SAS® Macro Language to automate incoming data processing for a complex scheduling system**.

Tim Kenney, Kenney IS Consulting, Inc. and Don Schroeder, The MEDSTAT Group.

# **ABSTRACT**

Interrogation of data feeds into a large SAS® application can represent a significant challenge, especially when these feeds are numerous and involve varieties of source, format, and content. A manual approach to this problem can be both timeinefficient and prone to error. A SAS® business application may have a highly efficient core, but the time to process from data feed to outcome can be bottlenecked at the "getting the right data, in the right format, into the right part of the system" stage.

This paper will discuss details of an approach to automate processing of varying data feeds into a moderately complex conditional scheduling system. Our application was developed and implemented using SAS® 6.12 on a PC platform. The context of the general application will be described followed by details on using features of Base SAS® and the SAS® Macro Language to achieve automation.

Examples will illustrate use of the SAS® Macro function %SYSFUNC, Macro variables SYSSCP and SYSERR, and SAS® functions DOPEN, DCLOSE, DNUM, PUTN, and PUTC.

### **INTRODUCTION AND CONTEXT**

SAS® provides a variety of features useful in determining properties of various data files (including files not in SAS® format). If strict sets of naming and labeling standards are followed, it is possible to automate the interrogation and appropriate preprocessing of files representing a variety of sources, formats, and content. Below we will define the general context for which we developed these processes. Then we will give a detailed description of a few SAS® features which enabled us to implement these tools.

A business opportunity led us to the challenge of quickly developing a prototype system that would afford scheduling services to a limited number of complex projects. Examples of such projects [some hypothetical] are:

environmental monitoring (where the schedule of sampling/remediation at specific sites is a function of various dynamic parameters),

health maintenance (where the schedule of interventions is a function of multiple factors, mostly involving individualized health risk factors),

fleet service scheduling (where the schedule of service is a function of several service history parameters and problem reports).

The scope of the overall system was such that up to ten projects could be run simultaneously. Each project could involve up to 100K effective units [monitoring sites, health plan enrollees, or vehicles] and could run for a period of a 3-24 months. Periodicity of data processing could be either daily, or less frequent. Each project could involve up to ten data vendors [suppliers of data coming into the system] and up to ten end-data receivers [service provider administrators/teams]. Permitted data formats were limited to SAS® 6.12 (PC), SAS® transport, and ASCII-CSV. Data security measures (i.e., password protected files) were required.

The system was developed and implemented using SAS® 6.12 on PCs running Windows NT4.0 or Windows 95.

The design of the system was based on the finite state automaton (FSA) data model, Hopcroft (1969). This involved, for each project, identification of all possible states that an effective unit could exits at, the transition rules that define conditions that effect a change from one state to another, and the set of actions to be implemented when moving from one specific state to another. In our context, a complex project involved approximately 100 defined states and up to ten rules [often triggers for specific actions] may apply to a specific state-to-state move.

The basic relationships of significant components/vendors of the overall system are shown in Figure 1.

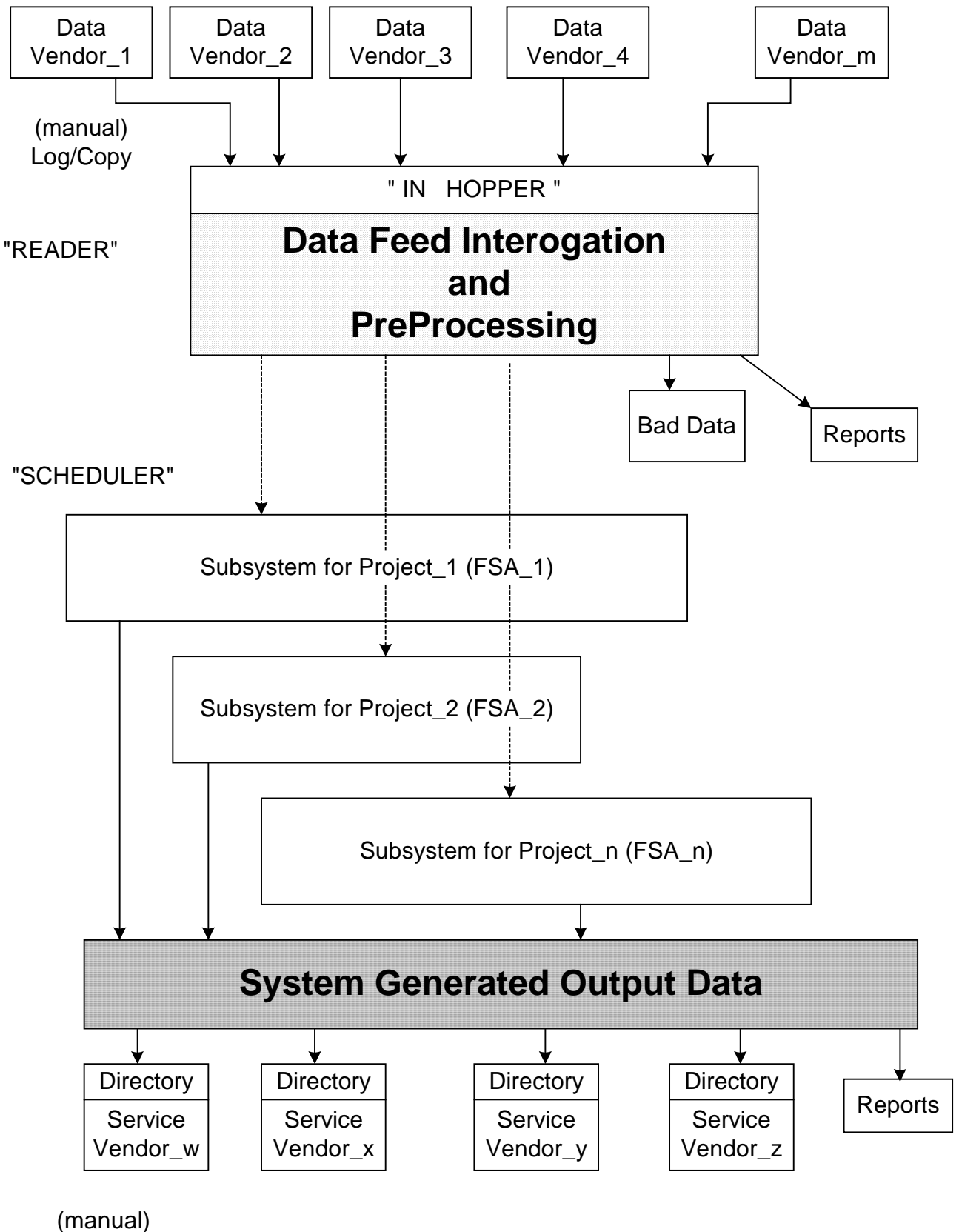

Package/Send

Figure 1. Data flow within the overall scheduling system.

#### **IMPLEMENTATION**

Implementation of the FSA data model initially seemed to likely be the most challenging development task we needed to conquer. But, after we got through the rather arduous task of defining each FSA, developing the SAS® code to implement its function was relatively easy. The FSA model and its implementation using SAS® could easily be the topic for a lengthy seminar. We will not focus on this here. But we will discuss in some detail some of the SAS® features that we used to develop a rather robust subsystem [front-end] to efficiently interrogate incoming data for suitability/usability and promote it into the main FSA processing. We found that this part of the development was very challenging, but once written, these SAS®-based tools rewarded us with a dependable method to assure that the incoming data were correct and properly entered into the system. With minimal time and staff, we were able to appropriately screen a variety of complex data feeds.

### **Overview of processing incoming data:**

To quickly implement the business solution, as well as automate the handling of multiple data sources and formats, a set of tools were developed using the SAS® Macro language. These tools rely heavily on a small core of SAS® MACRO functions and regular SAS® functions that are recent additions to the product. We describe some details of their use below.

One overriding design goal was to develop a system which could be operated by junior staff. Operators would not need to create SAS® programs to process incoming data streams. Instead, they would track and document each data file when it was received, then submit it to a load process. The load process would accept or reject the data, either an entire file, or individual records, and produce management reports documenting the receipt of the data and the number of rejected and accepted records. The operator would be experienced enough to review both the LOG and the LST to identify errors in format or content of the data. Details normally associated with repetitive SAS® processing, such as customizing code to accept different versions of input data and documenting the event, would be handled by the process.

Processed data would then be presented to the scheduler, and 'control' files would be produced to initiate actions by external vendors. These files would be automatically written to service vendor specific

'out' directories, and the operator would package, ship, and document the action.

All incoming and outgoing transactions processed by the automation are recorded for audit purposes and to ensure that duplicate submissions/actions are captured.

Critical errors, at all steps, are captured and reported to the operator. Discussion of error trapping and interpretation could, in itself, easily be a topic for a separate presentation. Much time was spent on this important aspect.

Implementation of this design took many months and hundreds of hours. A detailed technical review of this entire process is outside the scope of this paper, so we are going to focus on a few selected components.

### **The identification and processing of incoming data streams:**

We imposed strict naming conventions for incoming data. Legal filenames are composed of 8 positionally sensitive characters with extensions of: .csv, .sd2, or .txp [our standard for naming SAS® transport files].

All input data is presented to the system in a single directory, or 'in hopper'. The application polls the input directory, determines the count, names, and types of files, and launches appropriate file specific routines to process the data and capture errors. After processing, the file is removed from the input directory and management reports issued. This cycle continues until no more files are present in the input hopper.

Much of the systems intelligence about existing files and names is realized using the SAS® Macro function %SYSFUNC. This function will populate a macro variable with the results of a SAS® function call in open MACRO code. The macro code (below) demonstrates its use in the identification and processing of files in a directory. To completely demonstrate how %SYSFUNC was used, we must look at some of the SAS® functions that we called. The most complete documentation for these and other related functions is available from the online help in the SAS® 6.12 product.

### **Functions that we used with %SYSFUNC:**

FILENAME used within a %SYSFUNC function assigns the value of 'fileref' to the macro variable specified in the fileref parameter position. The value of fileref is required by other SAS® functions that

work with this directory. This value never needs to be displayed or even known, but has values like \_LN00080. A return code is also generated, 0 means that no directory was found, 1 means the directory was found.

DOPEN used within a %SYSFUNC function opens a directory and returns a directory identifier value, which is required for other file access functions. It uses the value of 'fileref' returned by the FILENAME function to identify the directory. A return code of 0 or 1 is also available.

DCLOSE closes the directory opened by DOPEN.

DREAD returns the name of a member of a directory, given the directory identifier value and the member number in the directory.

DNUM counts the number of members in the open directory. The results are operating system dependent. In NT the parent directory as well as the current directory are counted as two files, and any additional files are added to that. So a value of 3 means 1 file. In OS/2 the value is strictly the count of files, so a value of 3 means 3 files are in the current directory.

PUTN formats a numeric value with a user specified format. This must be used instead of the PUT function.

PUTC formats a character value with a user specified format. This must be used instead of the PUT function.

#### **A detailed discussion of implementation:**

To start the process a program called READER is launched by the operator. This could be done using the batch mode of SAS®, or from an interactive session. The first thing READER does is verify that the input directory exists and assign a file reference to it, using %sysfunc and the FILENAME function. (see attached code snippet and Figure 1 for details). If the directory is not valid, a message is printed to the operator and the process is terminated.

As multiple files can be in the input hopper, the next step is to determine the number of files present. This is done with a MACRO called %cntdsn (see attachment for entire macro). The function DNUM called from the MACRO function %sysfunc is the heart of this capability. However, to use DNUM, the

directory must first be opened successfully using DOPEN, and the operating system must be determined using the automatic MACRO variable SYSSCP. If the open is successful, then the number of files in the directory can be calculated, as well as an index for the starting file. DCLOSE called from %sysfunc closes the directory after we are done counting. As with all other critical operations, a return code is set to 1 if the directory cannot be opened.

Once we determine the starting file position as well as the number of files in the directory we can perform file specific operations, one at a time. As noted above, when we complete the processing for a file, we remove the file from the input directory and proceed. Control of individual file processing is accomplished with a MACRO %do %end structure. It is important to note that as files are removed from a directory, the relative index for each file is decreased by one. As a result, we found that we would always open and process the first file on every iteration, until the %do-%end structure completed looping. To prevent endless loops, we maintain a critical error flag which is examined for non zero values, and forces the MACRO to end. Building error trapping at this level was necessary. An important tool for communicating SAS® DATA step or PROC step errors back to the controlling macro is the automatic Macro Variable SYSERR, which contains the return code set by SAS® procedures. Any return code greater than 4 is a fatal error. We recommend that the value of this Variable be stored in a specific MACRO variable immediately after the critical DATA step or PROC executes, as it is reset by the next step.

The attached code snippet demonstrates a subset of all the steps required for the automation. We show how we control the loop, and how we interrogate the directory as well as individual files. As an example, we use the %getname macro (based on the SAS® function DREAD called from %sysfunc) to capture the file name into a macro variable, which is subsequently parsed to determine the originating vendor. Using the vendor code, a vendor specific password is determined from a user defined format and the PUTC function called from %sysfunc. This information is used to open input encrypted SAS® files without operator knowledge or intervention.

The entire system uses the positional fields in the file name and the extension type to selectively include the SAS® statements required for processing, but the complete system is not shown here.

# **EXAMPLES**

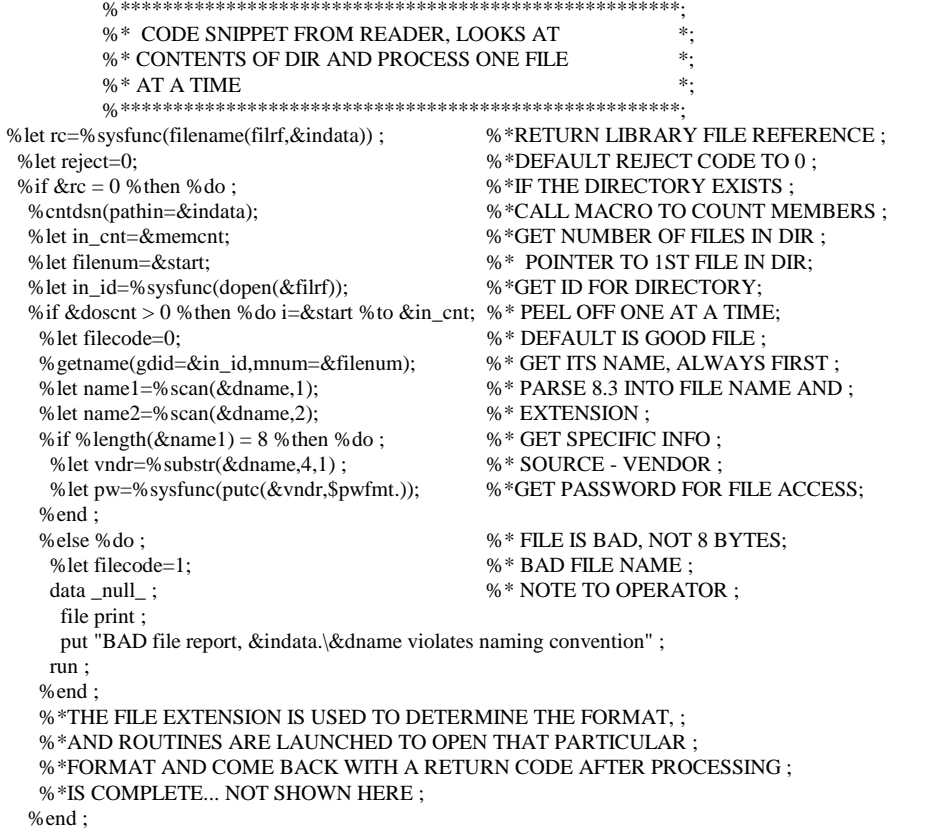

The preceeding code snippet calls two very important SAS® MACROS; %cntdsn and %getname. They also use the %sysfunc function and appear below.

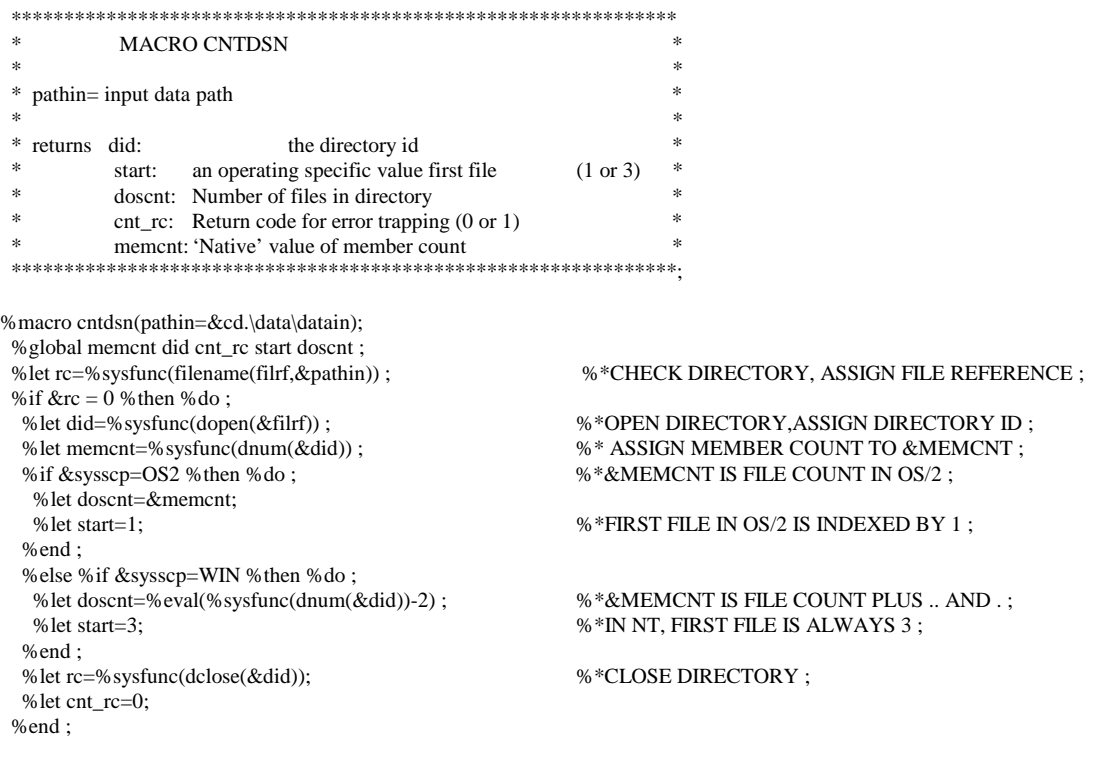

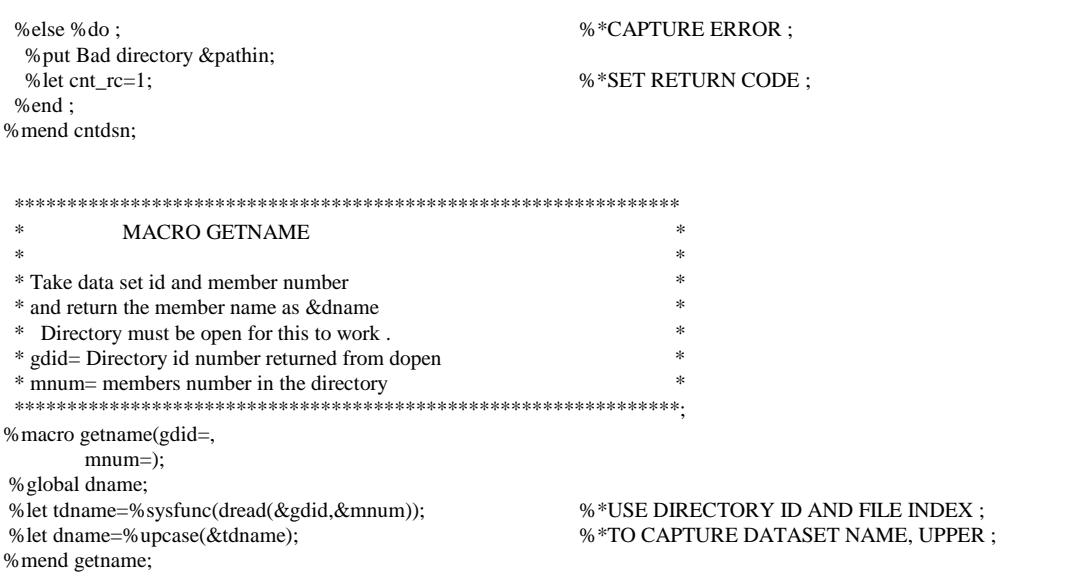

# **REFERENCE**

Hopcroft, J.E. and Ullman, J.D. (1969), Formal Languages and Their Relation to Automata, Addison-Wesley. Reading, MA.

### **CONTACT INFORMATION**

Your comments and questions are valued and encouraged. Contact the Authors at:

Tim Kenney, M.A. Kenney IS Consulting, Inc. 109 D N. Montgomery St. Ojai, CA 93023 (805) 646 9982  $(805)$  646 5111 (fax) tkenney@west.net

Don Schroeder, Ph.D. The MEDSTAT Group 5425 Hollister Ave., Suite 140 Santa Barbara, CA 93111 (805) 681 5868  $(805)$  681 5888 (fax) don.schroeder@medstat.com